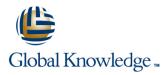

## **Linux Fundamentals**

Duration: 5 Days Course Code: LF Delivery Method: Company Event

### Overview:

This Linux Operating System and Bash Shell Programming training course introduces the delegate to the main concepts of the LINUX Operating System. The most commonly used commands are described in detail as are the command line wildcard and redirection facilities. The mechanisms by which a user acquires a login environment are discussed and the main features of the Bash shell are introduced. The course is designed to give delegates practical experience in developing and writing shell scripts. Most of the built-in Bash shell commands are introduced together with the main program control structures.

### **Company Events**

These events can be delivered exclusively for your company at our locations or yours, specifically for your delegates and your needs. The Company Events can be tailored or standard course deliveries.

### **Target Audience:**

There are no formal pre-requisites for the Linux Fundamentals course, although an understanding of and exposure to information technology is advantageous.

Programmers, administrators and support personnel who need to understand the LINUX Operating system, existing shellscripts, automate procedures and write their own utilities.

### **Objectives:**

To provide the skills needed to work productively in a LINUX environment to develop and customise shell programs.

### Prerequisites:

An understanding of IT is required.

### Follow-on-Courses:

Linux System Administration (LPI)

Oracle SQL

Linux Advanced Shell Programming Tools

NOTE: Course technical content is subject to change without notice.

## Content:

Linux Fundamentals Training Course Course Contents - DAY 1

**Course Introduction** 

- Administration and Course Materials
- Course Structure and Agenda
- Delegate and Trainer Introductions

# Session 1: INTRODUCTION TO THE LINUX OPERATING SYSTEM

- A brief history of UNIX
- The UNIX kernel
- The UNIX file system
- A login session
- Getting started navigating the file system
- The file system structure
- Directories and files
- Pathnames
- Navigating the file system
- Exercise: Logging on to the system
- Exercise: Navigating the file system

### Session 2: BASIC COMMANDS

- Command line syntax
- Basic file handling commands
- Basic Directory handling commands
- Filename wildcard characters
- Exercise: Manipulating files and directories

### Session 3: REDIRECTION AND PIPES

- Input redirection
- Output redirection
- Pipes
- Exercise: Using redirection and pipe facilities Linux Fundamentals Training Course Course Contents - DAY 2

## Session 4: INTRODUCTION TO THE vi EDITOR

- Overview of the vi editor
- Basic functions
- Switching to input mode
- Other useful commands
- Exercises: Using the vi editor
- Exercise: Using more advanced vi features

# Session 5: SEARCHING AND REPLACING TEXT

Replacing text

LF

- Using the vi editor
- Using sed for search and replace
- Searching for text with grep
- Exercises: Searching and Replacing Text

## Session 6: RECALLING AND EDITING COMMANDS

# Session 7: FILE PERMISSIONS AND ACCESS CONTROL

- Users and user groups
- File access permissions
- Changing file attributes
- Switching users and user groups
- Linking files
- Exercise: Setting and access permissions Linux Fundamentals Training Course Course Contents - DAY 3

### Session 8: PROCESSES

- What is a process?
- Monitoring processes
- Killing processes
- Background processes
- Job Control
- Grouping commands
- Exercise: Monitoring and controlling processes

### Session 9: THE USER ENVIRONMENT

- Customising the .profile or .bash\_profile
- Customising the .kshrc or .bashrc
- Exercise: Setting up an environment

### Session 10: MORE BASIC COMMANDS

- The find command
- The cut command
- The sort command
- The finger command
- Exercise: Using file handling commands Linux Fundamentals Training Course Course Contents - DAY 4

### Session 11: UNIX COMMAND REVIEW

- Basic Unix commands
- General commands
- File and directory handling commands
- Filename generation characters
- I/O Redirection features
- Other commands

### Session 12: GETTING STARTED

- What is a shell script?
- Development guidelines
- Creating and editing shell scripts
- Naming and storing shell scripts
- Executing shell scripts
- Exercise: Write a simple shell script

### Session 13: USING VARIABLES

- Environment variables
- Local variables
- Assigning values to variables

www.globalknowledge.com/en-gb/

### Session 15: HANDLING RUN TIME DATA

- The read command
- Command line arguments
- Exercise: Writing a generic shell script
- Exercise: Writing an interactive shell script

### Session 16: CONDITION EXECUTION

- The if statement
- The test command
- Other test notations
- Default and substitute variables
- Exit status codes
- Exercise: Adding validation to previous scripts Linux Fundamentals Training Course Course Contents - DAY 5

### Session 17: LOOP CONSTRUCTS

The while true and until false loops

Exercise: Enhancing the previously

Exercise: Writing a script to copy files

Exercise: Writing a script to generate

Session 18: MULTI-BRANCH DECISIONS

Exercise: Developing and writing a menu

Exercise: Add a function to a script

Session 20: INTERRUPT HANDLING

Exercise: Adding traps to the menu script

Session 21: ADDITIONAL FEATURES AND

01189 123456

numbers with the 'while' loop

Loop control commands

The while loop
The until loop

The for loop

written scripts

using a 'for' loop

The case statement

system

Syntax

Examples

Menu driven applications

Session 19: FUNCTIONS

What is a function?

Interrupt signals

FACILITIES

Arrays

Trapping interrupts

The exec commands

The includes notation

Exercise: Create a here script

More about loops

Here Documents

info@globalknowledge.co.uk

|                                     | Assessing variable values             |
|-------------------------------------|---------------------------------------|
| Overview                            | Using quotes                          |
| The Bash shell                      | Delimiting variable names             |
| The Korn shell                      | Echo control sequences                |
| Exercises: Recall and Edit Commands | Exercise: Add variables to a script   |
|                                     | Session 14: INTEGER ARITHMETIC        |
|                                     |                                       |
|                                     | Using the expr command                |
|                                     | Using the (( )) notation              |
|                                     | Exercise: Add integer arithmetic to a |
|                                     | shell script                          |
|                                     |                                       |

### Further Information:

For More information, or to book your course, please call us on Head Office 01189 123456 / Northern Office 0113 242 5931 info@globalknowledge.co.uk

www.globalknowledge.com/en-gb/

Global Knowledge, Mulberry Business Park, Fishponds Road, Wokingham Berkshire RG41 2GY UK